# 程序设计竞赛——新生赛 报名指南

目录

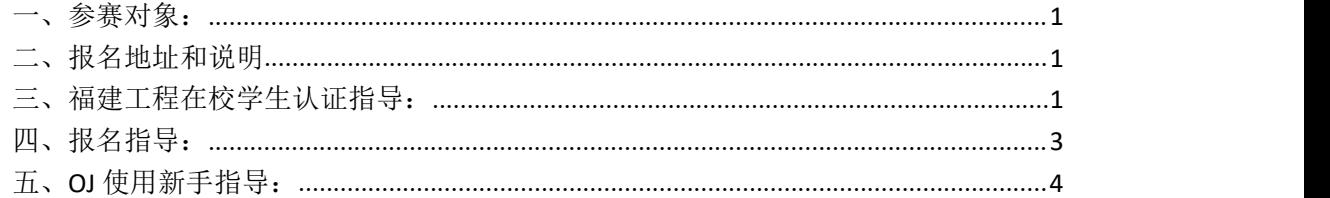

# <span id="page-0-0"></span>一、参赛对象:

全体大一新生

- <span id="page-0-1"></span>二、报名地址和说明
- 学校在线测评系统 网址:**<http://www.fjutacm.com/>** 或者 **IP** 地址:**<http://120.78.128.11/>** 注意一下,**OJ** 不兼容 **IE** 或其他低版本浏览器,可用谷歌,**360(**极速模式**)**,火狐,**win10** 的 **edge** 等浏览器打开。 然后跟着【[报名指导】](#page-2-0)做即可
- 福建工程学院的学生,报名前需认证为在校学生(需人工审核 6 小时内生效), 方便核对 身份和发奖。
- 其他学校的同学只需在认证那选择【申请修改个人信息】即可**(**立即生效,无需审核**)**, 填写完毕后即可报名。

# <span id="page-0-2"></span>三、福建工程在校学生认证指导:

#### **1.**注册账号

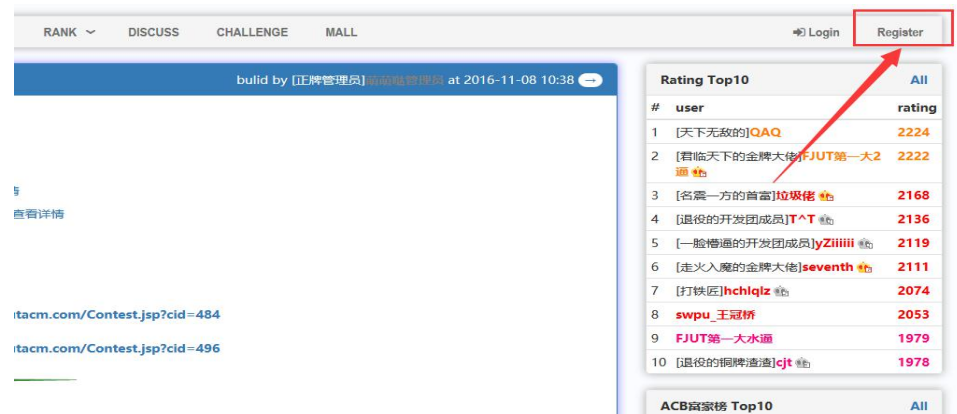

注册账号并登录

# **2.**进入认证界面

将鼠标移动至账号上,在下拉列表中选择第三个选项。

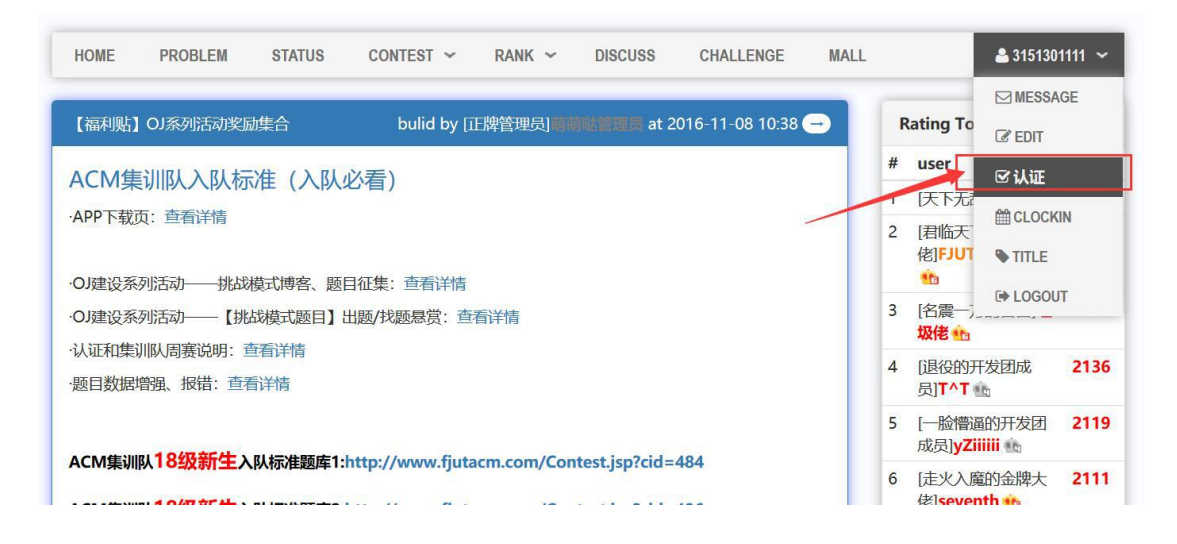

# **3.**填写相关信息

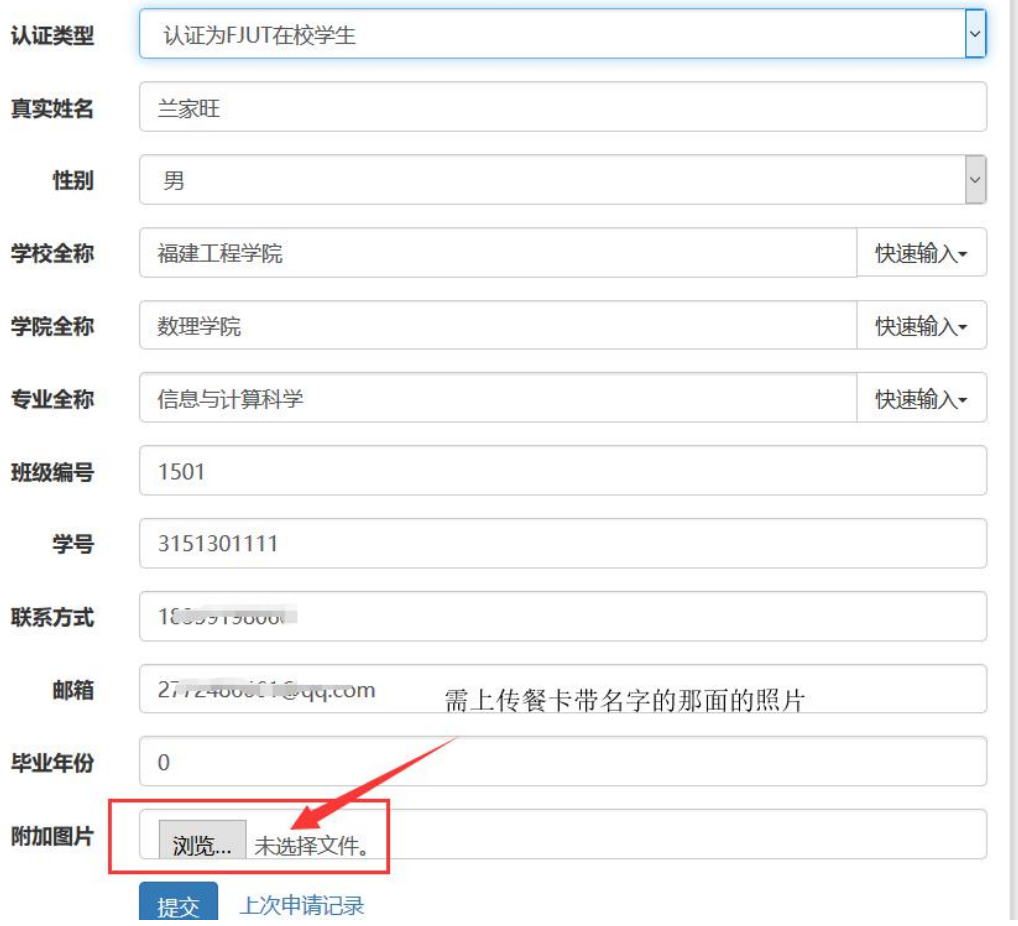

# 并上传餐卡图片,要带头像的那面

认证将由人工审核,在 12 小时内完成。请耐心等待;

# <span id="page-2-0"></span>四、报名指导:

#### 1.在首页往下拉,找到红框位置

### 快来参加吧

```
一、举办方
```

```
本次新生赛事由福建工程学院和成都信息工程大学联合举办
邀请福建师范大学(现场赛),集美大学(网络赛)和西南石油大学(网络赛)友情参加
```
二、比赛安排:

```
本次比赛共分2轮: 初赛, 决赛
```
初寨共有两场, 取名次较高的一场作为初寨成绩, 初寨校内前60名左右晋级决寨, 具体晋级人数看到时比赛情况。

```
三、比赛时间地点:
```

```
两场初赛:
```

```
初寨1: 2018-12-01 19:00~21:00 入场时间18:30, 地点1,4楼机房,5楼机房(备<mark>用)【报名入口】</mark>
  初赛2: 2018-12-08 19:00~21:00 入场时间18:30, 地点1,4楼机房,5楼机房(备用)【报名入口】
决赛:
```
2018-12-9 13:00~18:00 入场时间12:30 . 地点4楼机房

## **2.**点击立即报名

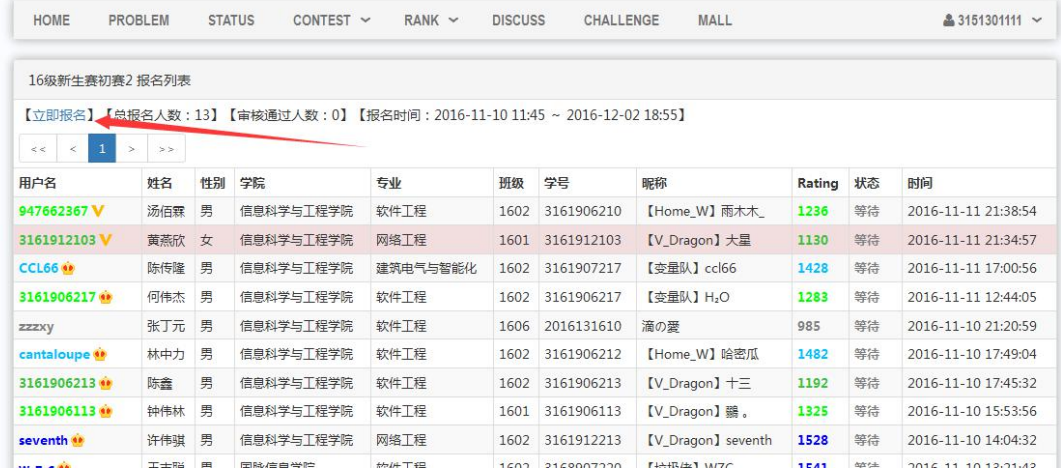

### <span id="page-3-0"></span>五、**OJ** 使用新手指导:

#### 判题机制:

**oj** 判题是使用机判,让程序从输入文件中读取数据,输出到输出文件 中,若要通过一题则要求输出结果和标准答案文件内容一致,因此必 须保证输出中无多余数据(连空格换行都不能多)。

<http://www.fjutacm.com/Discuss.jsp?id=659>

上面的链接是一些补充说明,对于不会使用

OJ(在线测评系统)的同学可以看一下,特别是连 EOF 是啥都不知道 的同学

测评结果说明:

#### 注意有些错误的颜色是一样的,所以请注意看英文名称。

O:提交后那个返回的结果是什么意思? A:

Pending... : 正在等待评测系统评测

Judging:正在评测,正在等待评测结果

Accepted : 恭喜你答案正确, 成功解决该题

Wrong Answer :答案错误

Runtime Error 运行错误

Time Limit Exceeded 程序运行时间超出限制

Memory Limit Exceeded 程序运行内存超出限制

Output Limit Exceeded 程序输出的内容过多

Compilation Error : 编译错误, 请检查代码的语法错误

Presentation Error 格式错误,请检查输出是否多了或者少了 回车空格等字符。

Submit Error 提交错误,遇到此错误联系管理员,可能是因为系统出现BUG导致的

**熟悉: そうしゃ あんしゃ あんしゃ あんしゃ あんしゃ あんしゃ** 

# 如使用中遇到问题可采取以下方式联系

#### 新生赛交流群为:833606815

#### 不熟悉 OJ 的同学建议从挑战模式开始做题

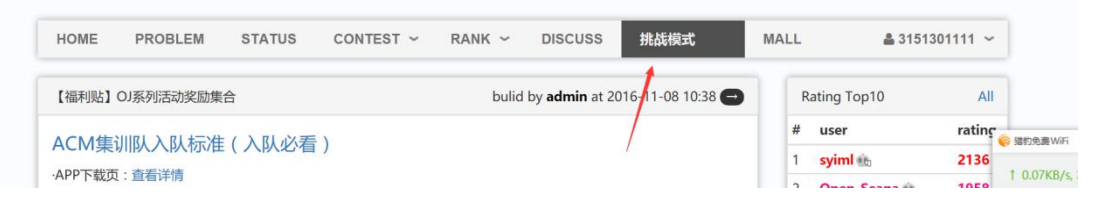

#### **热身: インファンス アイス かんしょう かいしん かいしん**

# 在 **OJ** 首页的比赛里选择练习

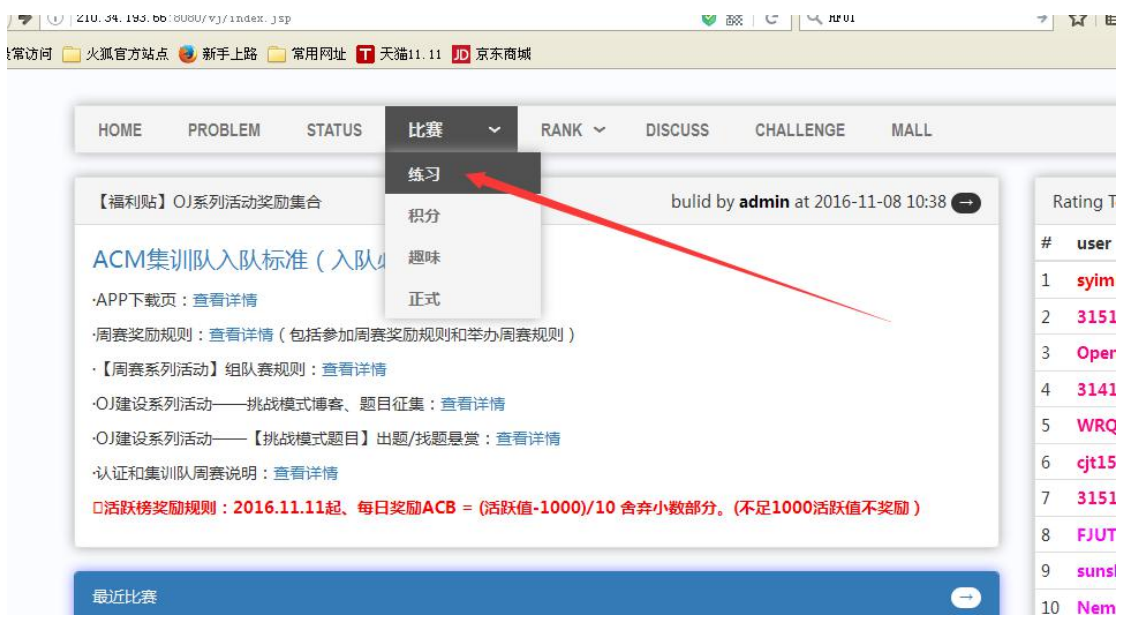

#### 这是前 3 年的新生赛题目,对 OJ 比较熟悉的同学可以先试试水,

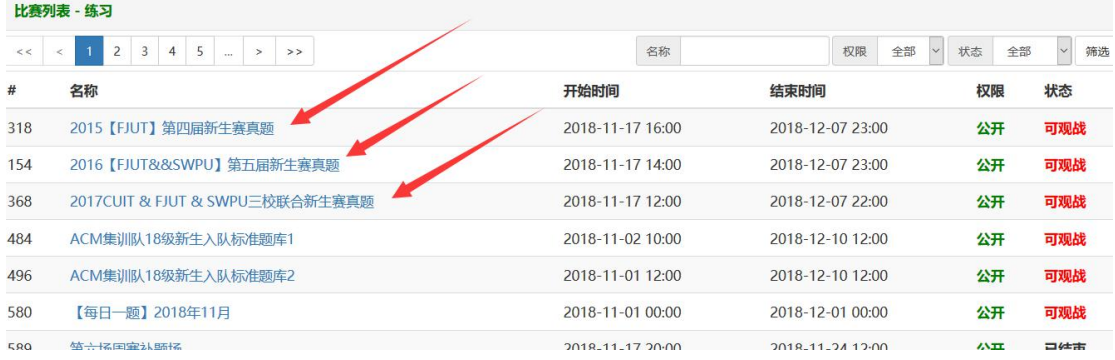